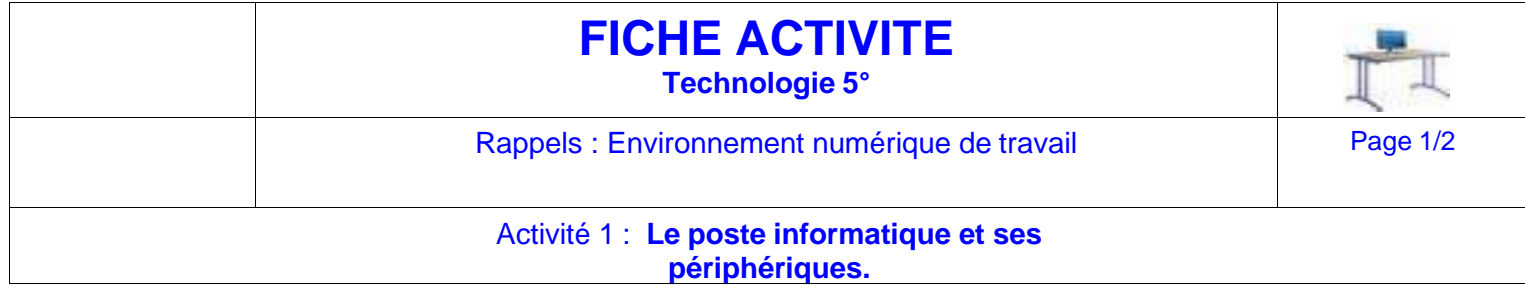

En vous aidant de la ressource **LES PÉRIPHÉRIQUES** effectuer les exercices ci-dessous :

## **Exercice 1 - LES PÉRIPHÉRIQUES DE L'UNITÉ CENTRALE**

**Indiquer** le nom de chacun de ces objets techniques ci-dessous qui composent l'ordinateur

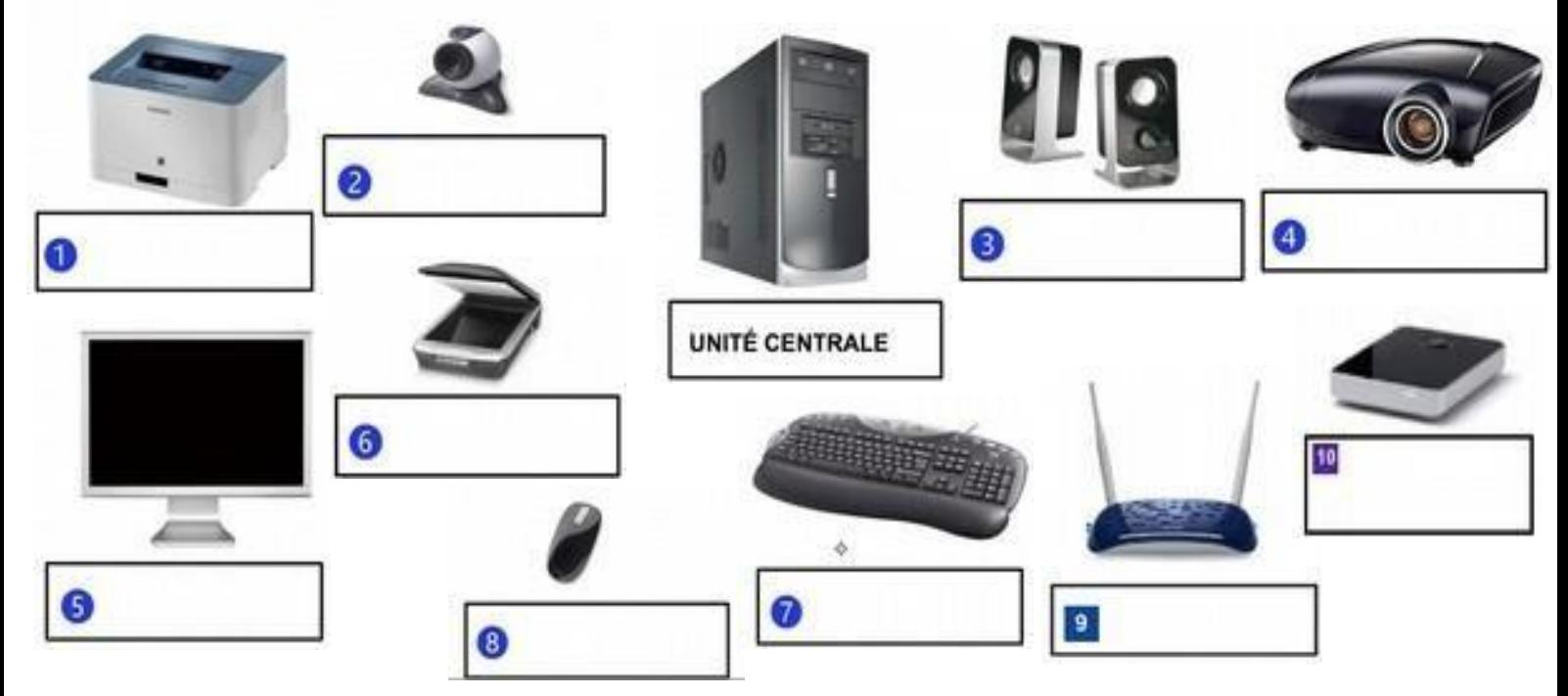

**Exercice 2 : Inscrire** dans le tableau **le nom et le type** des périphériques

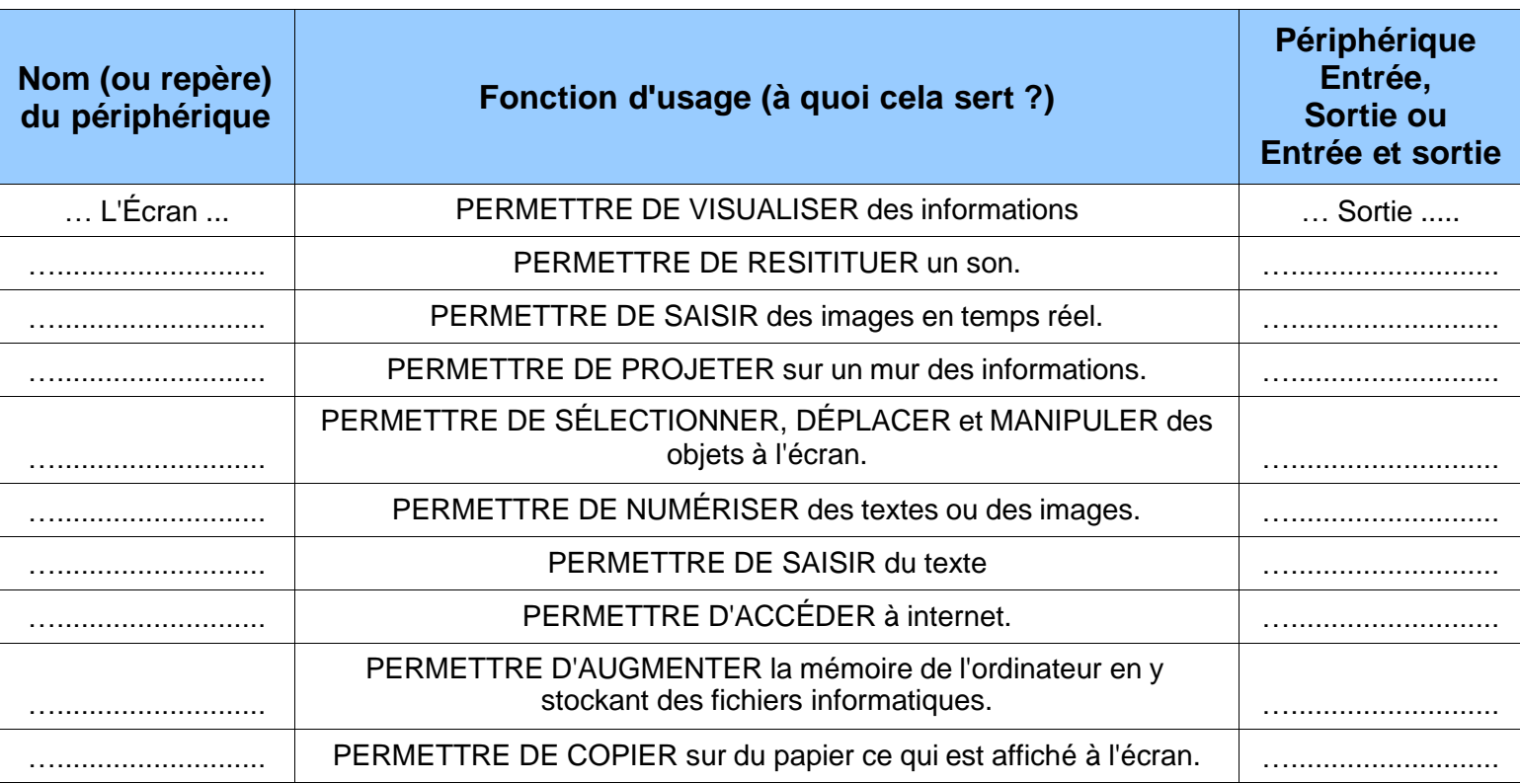

Remarque : **Pourquoi** un des objets techniques n'a pas été repéré comme périphérique, **donner** sa fonction d'usage ?

.......................................................................................................................................................................... .......................................................................................................................................................................... ..........................................................................................................................................................................

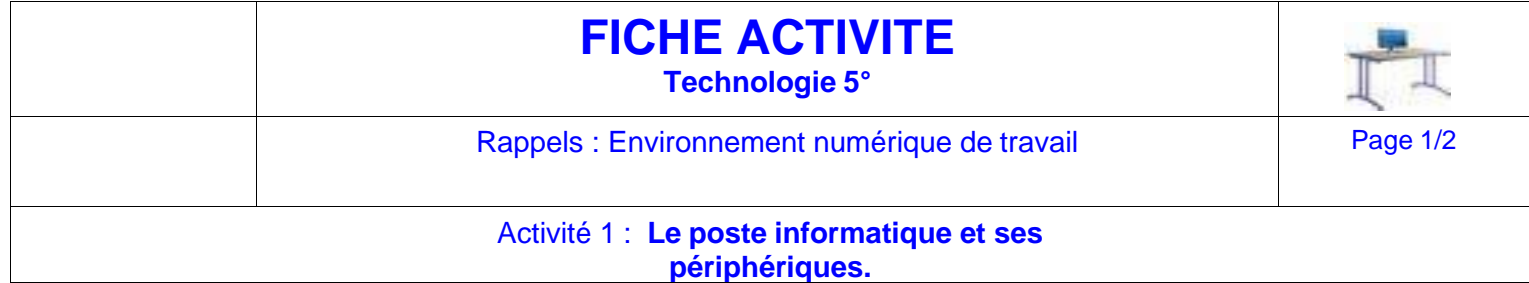

## **Exercice 2 : À l'aide du document Ressource AU COEUR DE L'UNITÉ CENTRALE, compléter le tableau ci-dessous :**

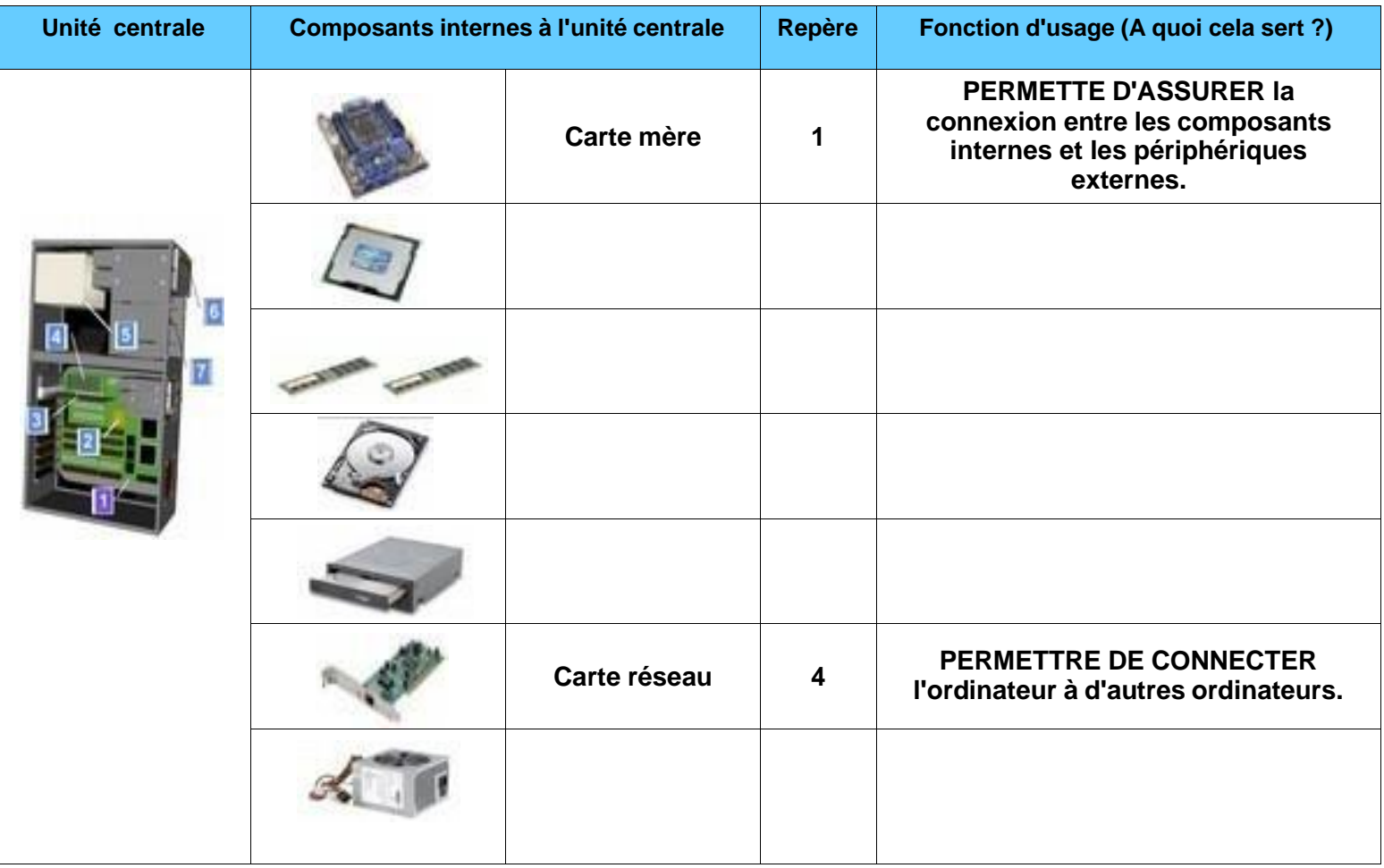

Remarque : L'ordinateur est constitué de deux mémoires, la mémoire vive (RAM) et la mémoire de masse (disque dur), indiquer le rôle pour chacune d'elle.

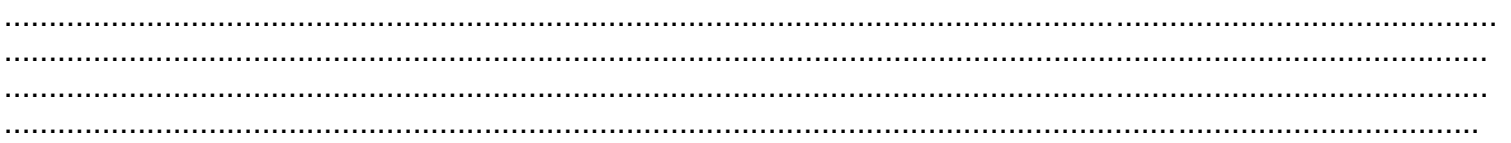

## **Exercice 2 - LES LOGICIELS UTILISÉS EN TECHNOLOGIE**

A l'aide de document Ressource **Qu'est-ce qu'une application informatique,** relier par des traits les logiciels à leur utilisation respective.

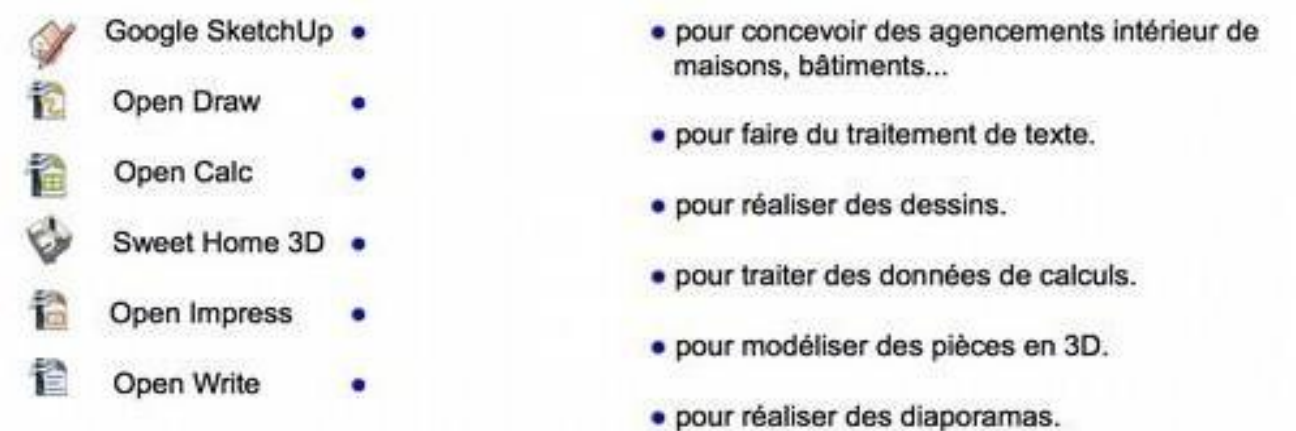